# Задания по теме «Электронные таблицы»

1. Двигаясь с одинаковой скоростью, легковая машина прошла 6 км за 5 мин. Какое расстояние она пройдет с той же скоростью за 40 мин? (Вырази расстояние в метрах) **Сохраните под названием «Машина».** 

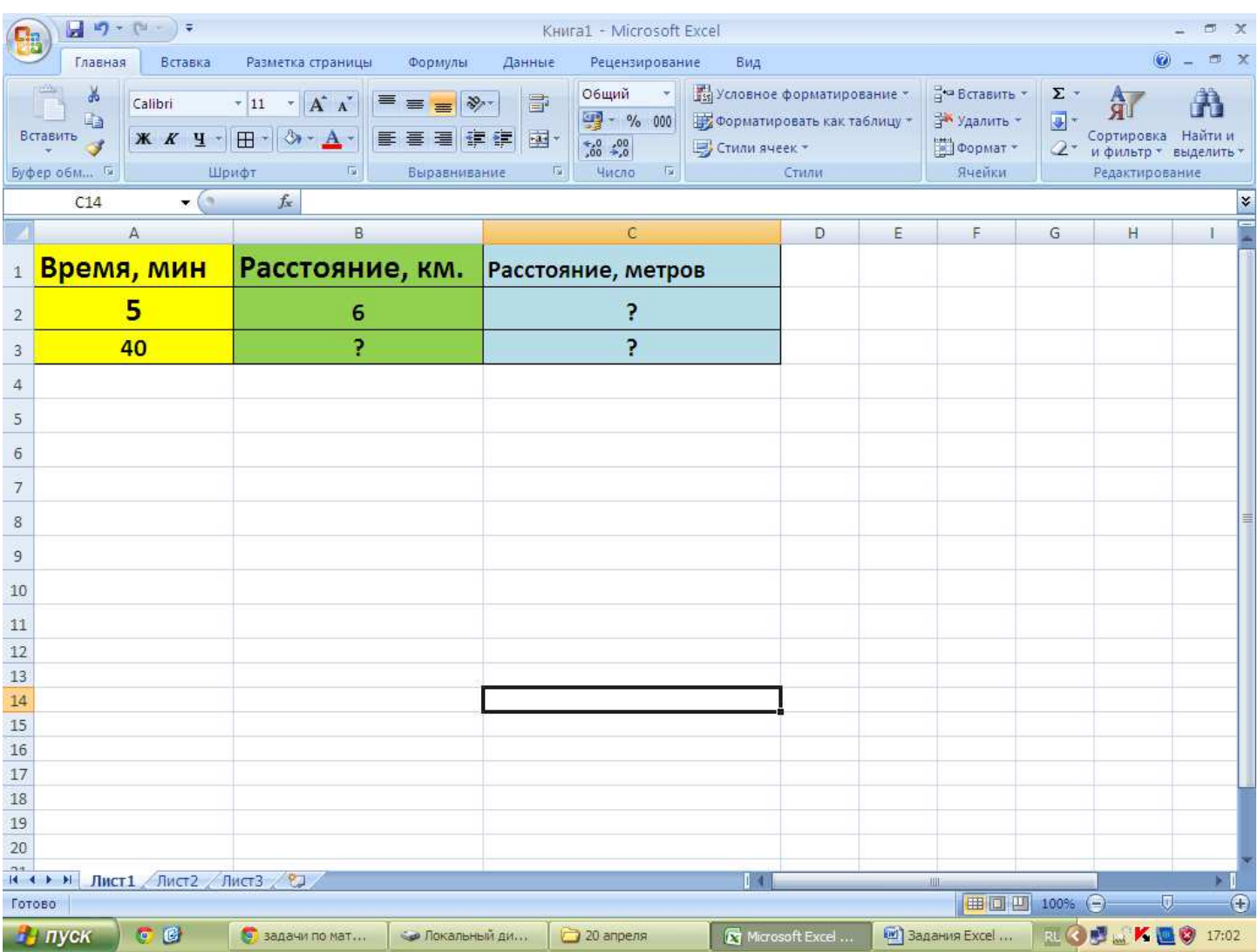

2. В таблице указана стоимость (в млн рублей) продукции мебельной фабрики за январь, февраль и март. Заполните пустые ячейки таблицы.

**Сохраните под названием «Фабрика».** 

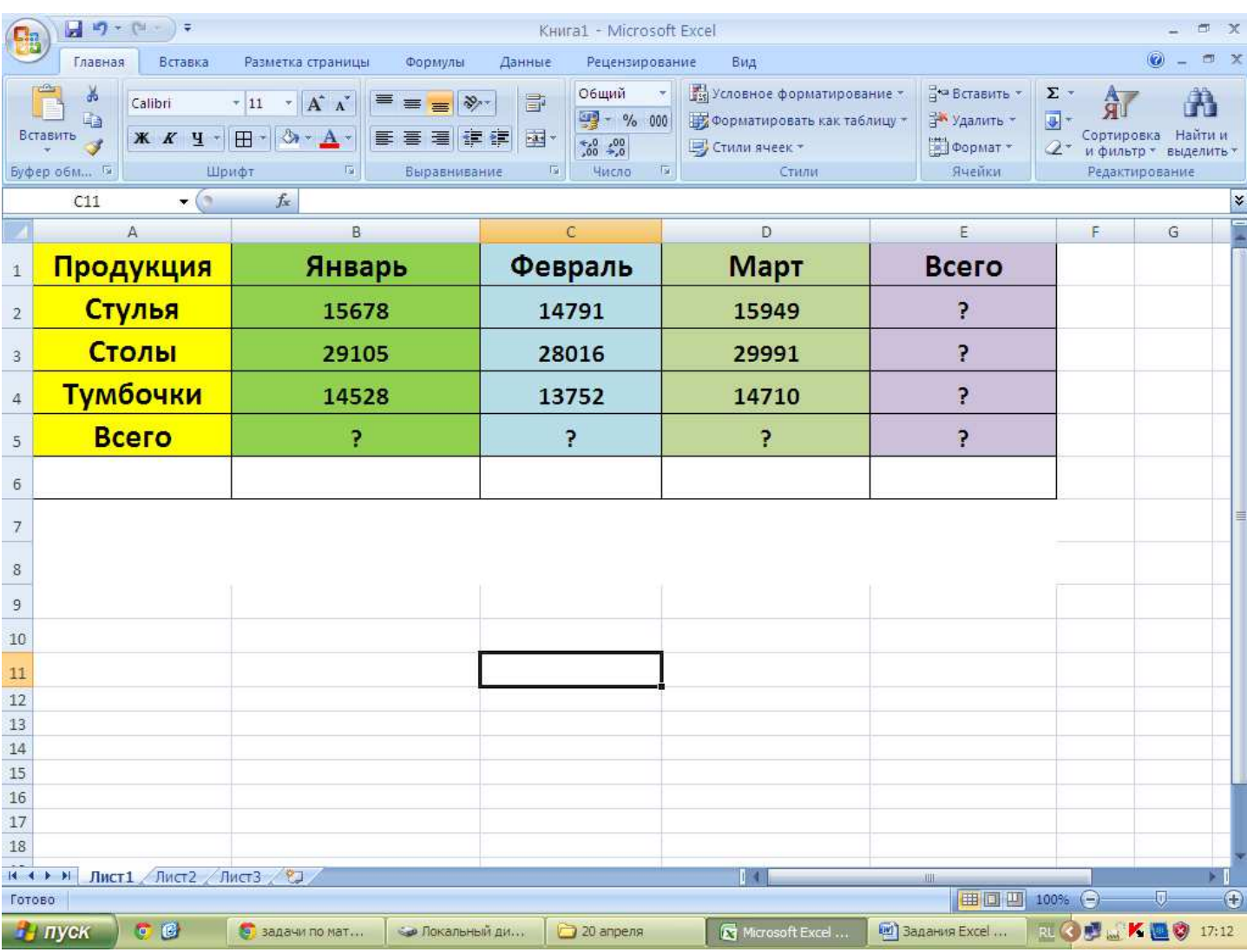

3. Оля, Таня и света решили узнать, сколько шагов от дома, в котором они живут, до школы. Света насчитала 182 шага, Оля – 185 шагов, а Таня – 173 шага. Сколько в среднем шагов до школы?

**Сохраните под названием «Шаги».** 

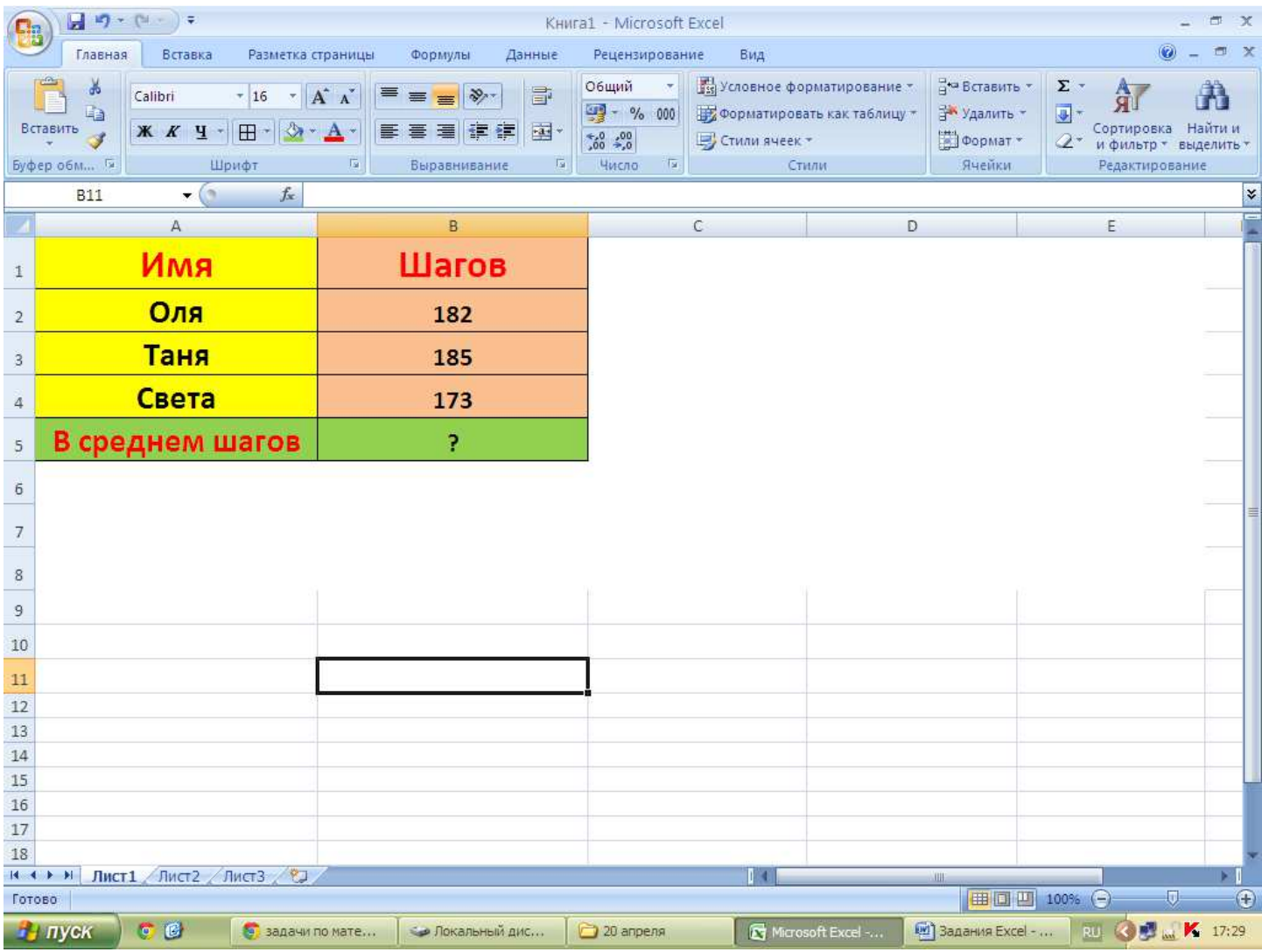

4. Даны высота комнаты, ширина и длина. Сколько кубических метров воздуха находится в комнате? Постройте диаграмму объема комнат.

# Формула определения **объема**: **Объем = Высота \* Ширина \* Длина**

#### **Сохраните под названием «Объем».**

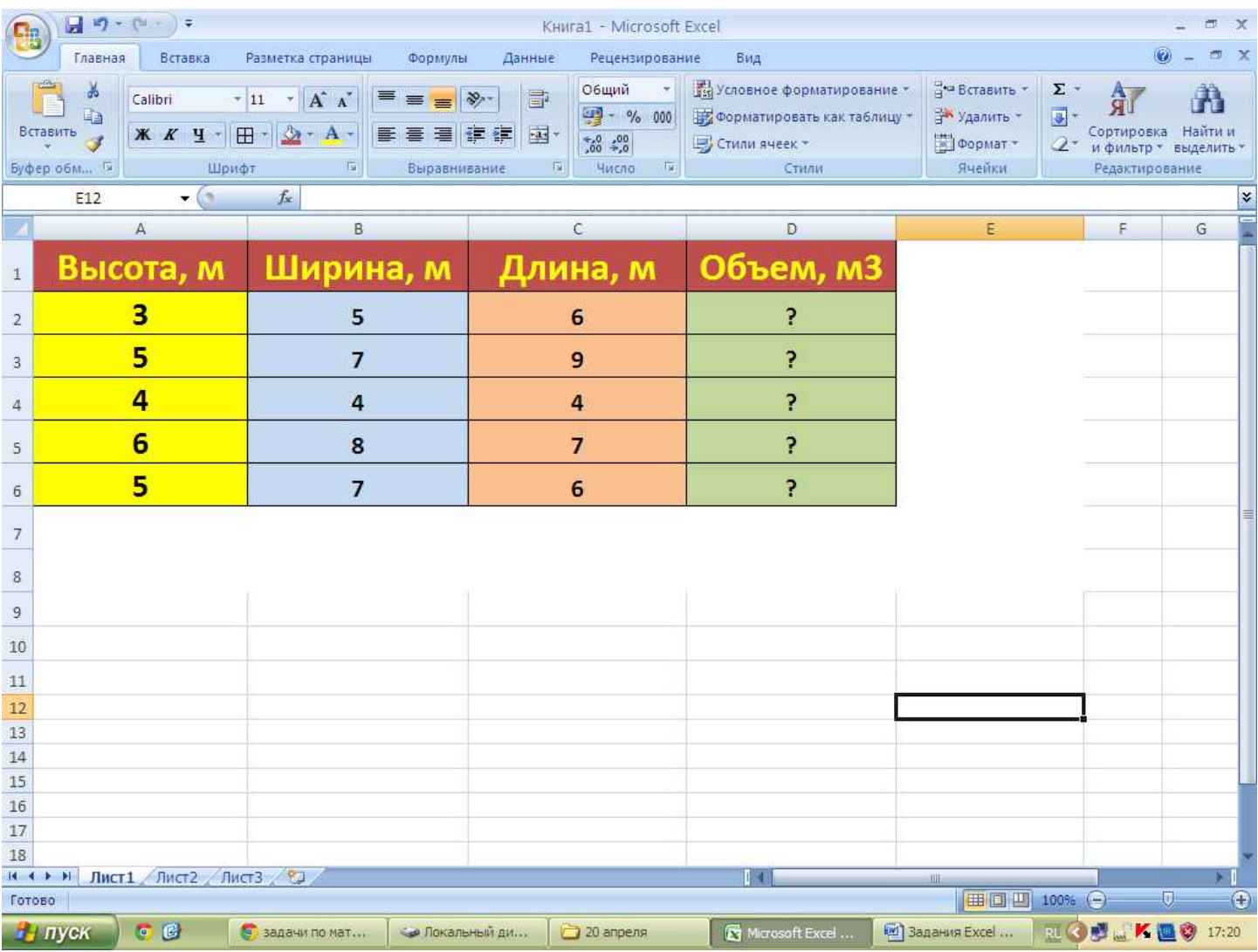

#### 5. Округли числа:

# Используйте формулу: **=ОКРУГЛ(число;число\_разрядов)**

### **Сохраните под названием «Округлить».**

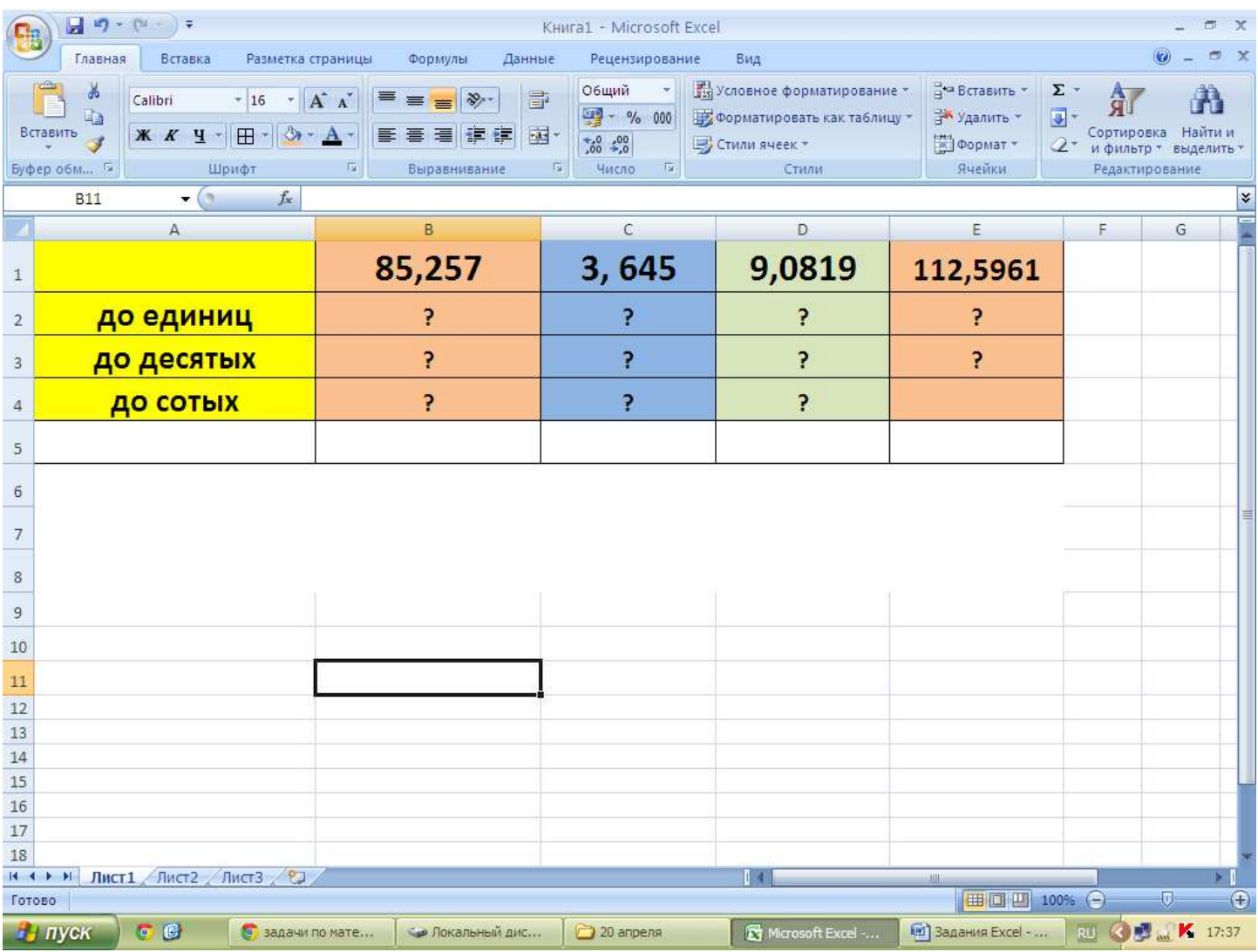

6. Автомобиль движется со скоростью v. За какое время t он пройдет путь в s км.?

Постройте диаграмму скорости автомобиля.

# **Формула:**

## $s = v * t$

#### **Сохраните под названием «Время».**

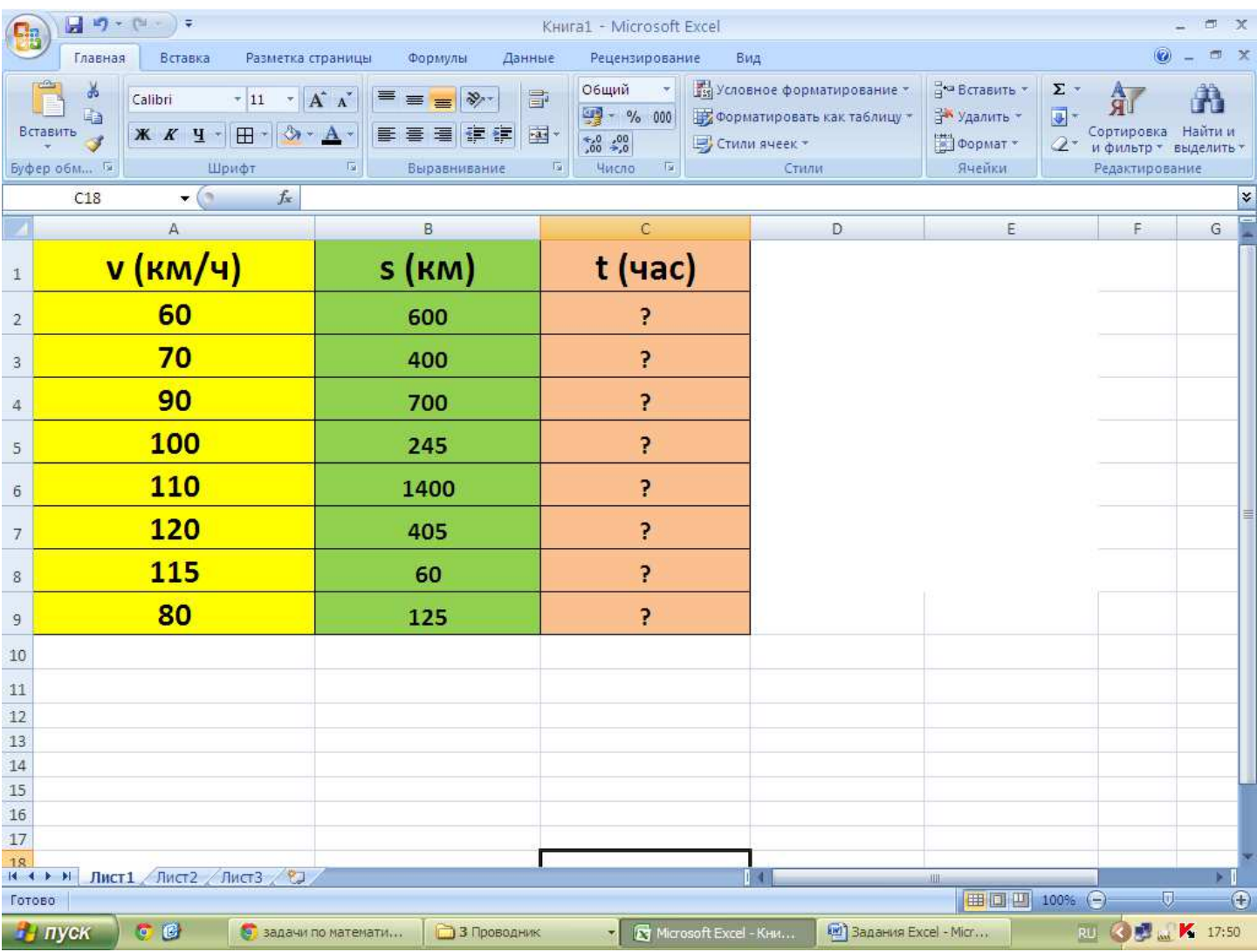

- 7. Определи возраст:
- Маша старше Саши на 6 лет;
- Лена младше Маши на 9 лет;
- Марина старше Лены в 2 раза;
- Настя младше Лены в 1,5 раза.

#### Постройте диаграмму возраста.

### **Сохраните под названием «Возраст».**

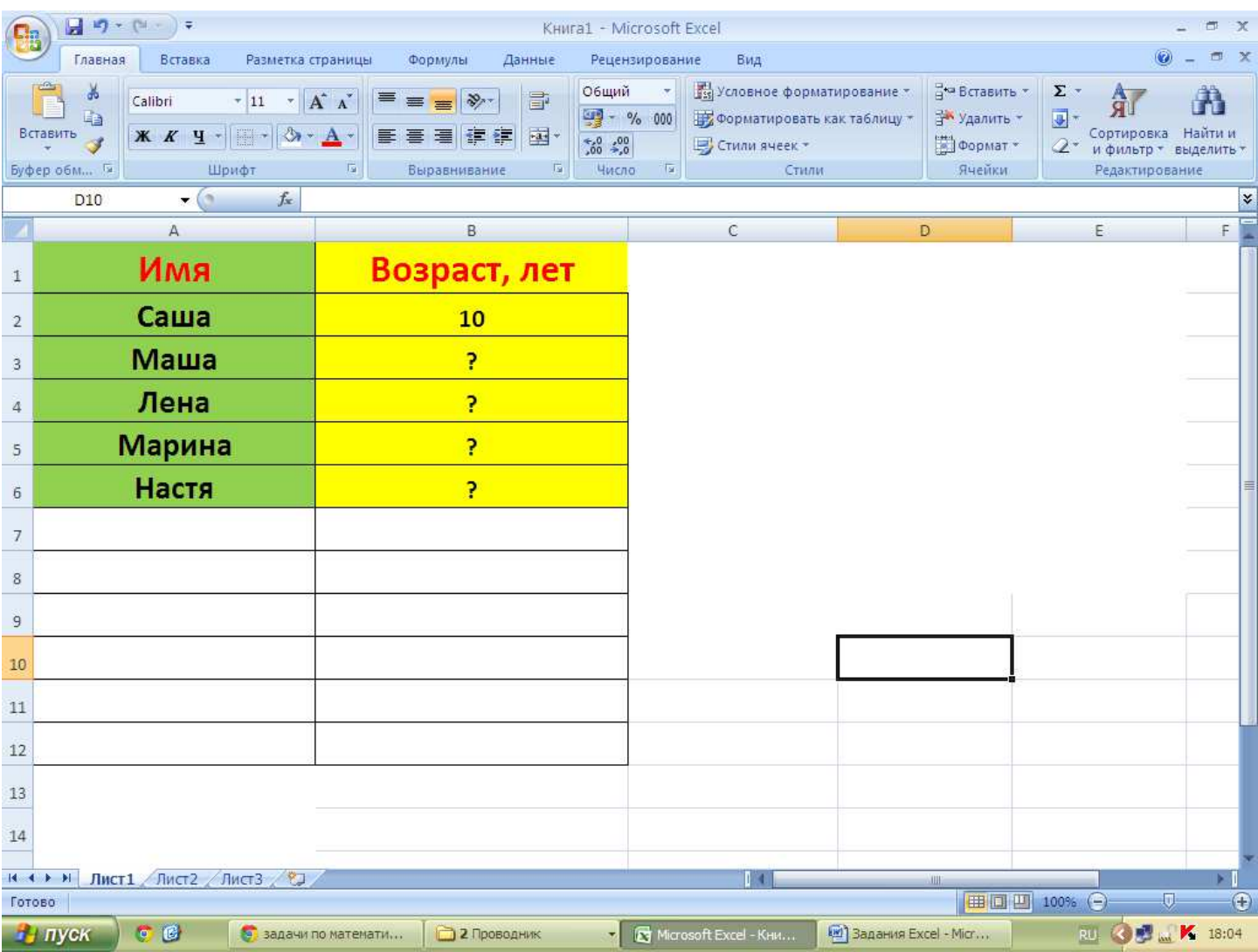

**8. Масса теленка была 15300 г. С 1 июня его выпустили на пастбище. За сутки масса теленка увеличивалась в среднем на 1050 г. Определите массу теленка?**  Постройте диаграмму массы теленка.

**Сохраните под названием «Теленок».** 

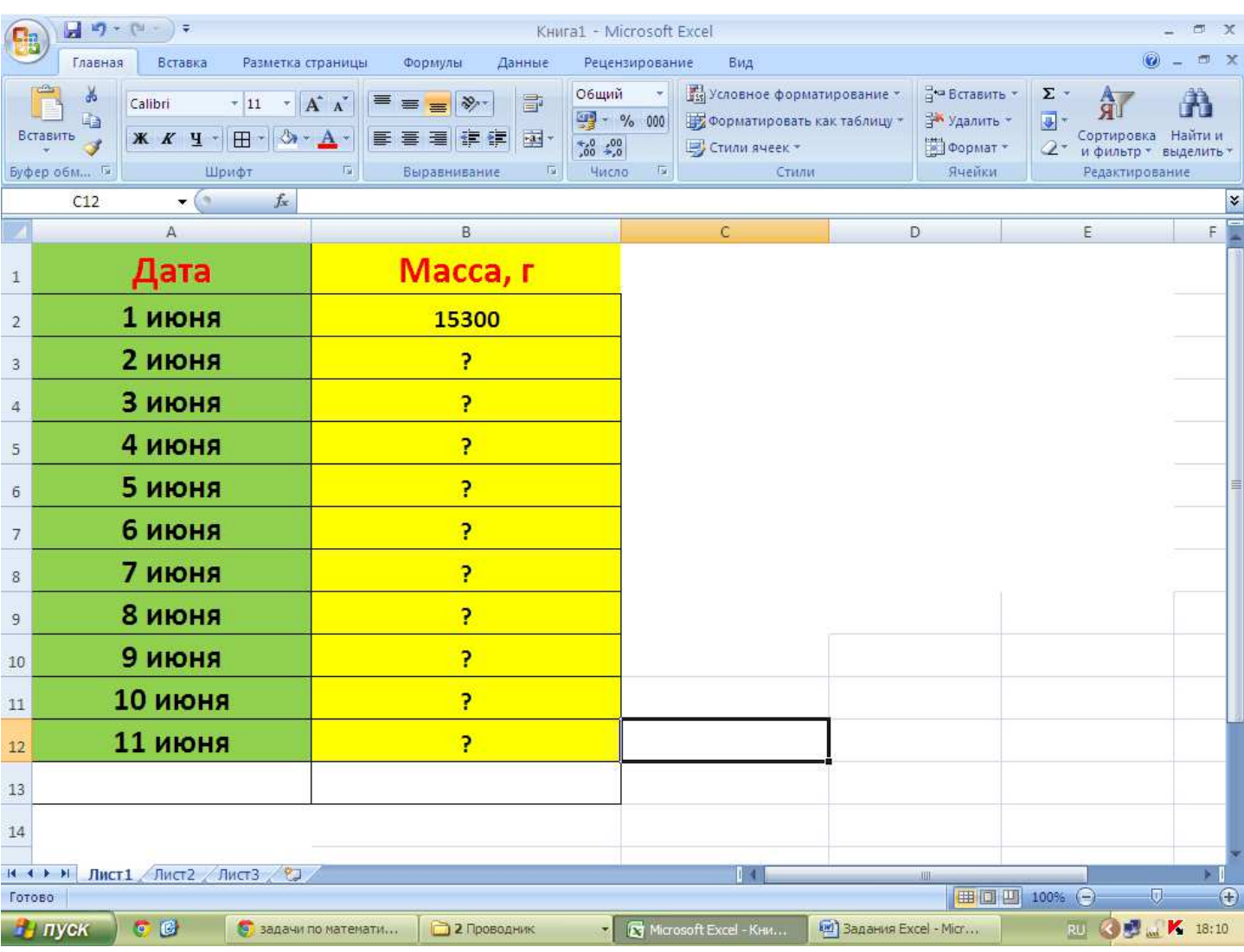